# THANKSGIWING PT TRIVIA GAME

#### **TURKEY \$100**

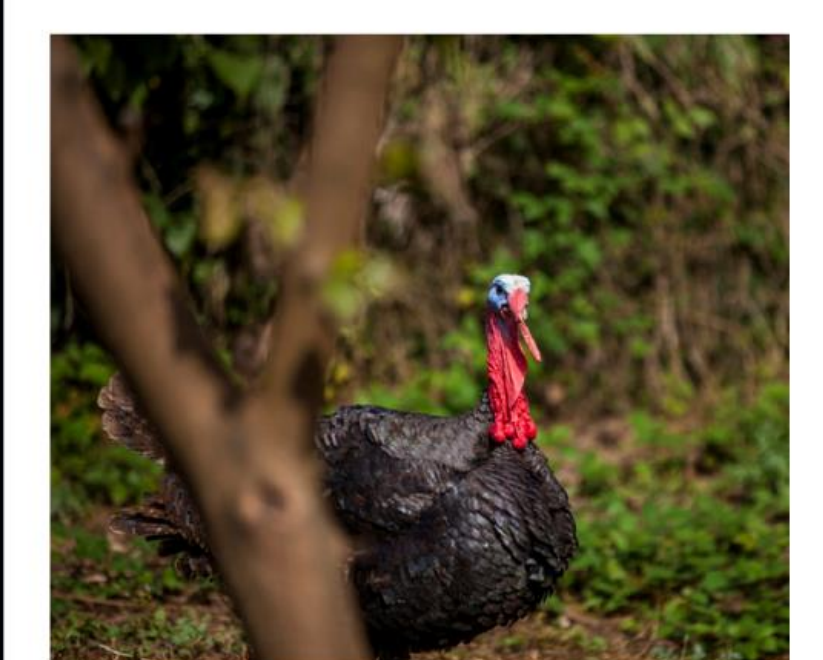

**GRADES** 

4-7

A male turkey is called a:

**Ansy** 

- A. Tom
- B. Barry
- C. Sam
- D. Bart

### **Great for class parties!**

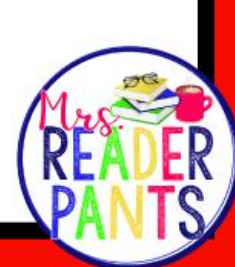

### 25 QUESTIONS (many are multiple choice)

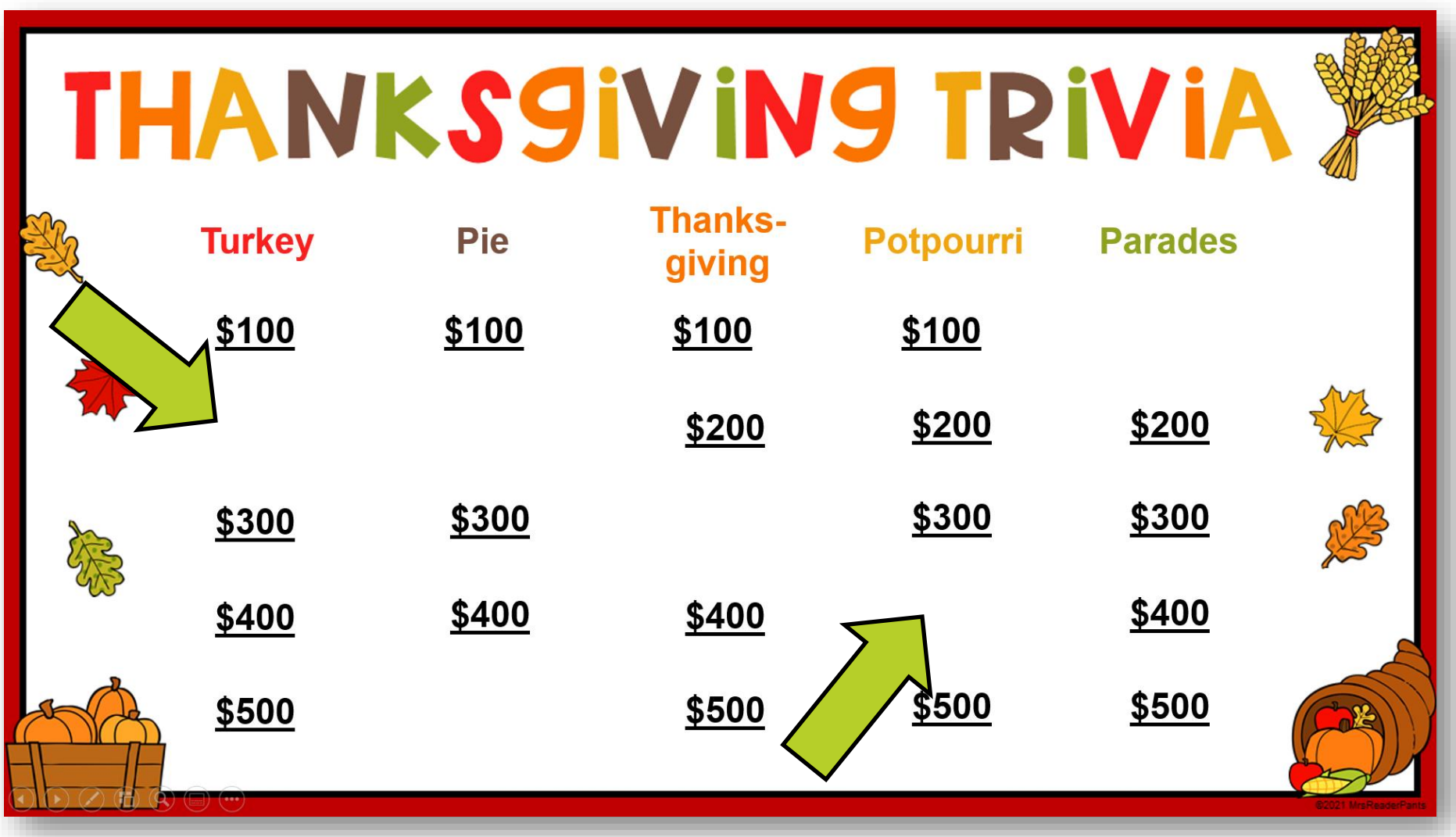

Click on a dollar amount to go to the question. Once you click a question, the dollar amount will disappear.

# TO SEE THE ANSWER SLIDE...

#### **PIE \$500**

RUN LA

In colonial America, pumpkin pie was baked inside...

- A. Flowerpots
- B. Pumpkin shells
- C. Chamber pots

**Answer** 

D. Horseshoes

### **Click ANSWER**

### SEE THE QUESTION AGAIN

#### **PIE \$500**

B. Pumpkin shells

Because chamber pots would be a very unsanitary way to bake a pumpkin pie!

See the question again

**Back to Game Board** 

Use this button if, after answering, students want to see the question again.

# BACK TO GAME BOARD

### **THANKSGIVING \$500**

A. 1621

The feast is said to have lasted three days and included the Pilgrims and the Wampanoag people.

See the question again

**Back to Game Board** 

To return to the game board after the question is answered. When you return to the game board, you will see that the dollar amount for that question has disappeared.

### ALL SLIDES CONTAIN FULL-COLOR PHOTOS!

#### **PARADES \$400**

C. Helium and rubber

This was due to rationing during WWII. Those three years are the only three times this famous parade has ever been canceled.

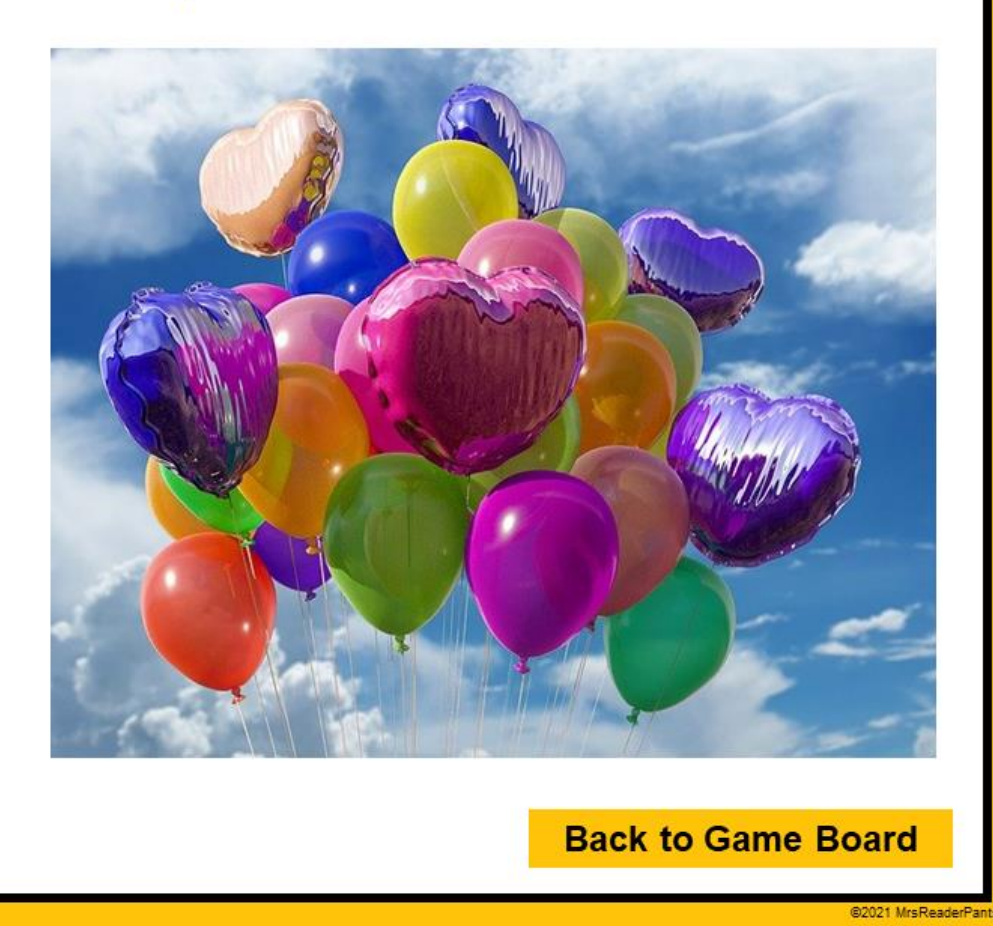

See the question again

All answer slides contain additional information about the question.